# 1 Information About the Course

# You Will Learn How to

**Design** enterprise applications using Java web technologies, including pieces of the Java EE stack

Implement the applications in Java, Spring, EclipseLink

Think about high-availability, clustering, security, and other stuff...

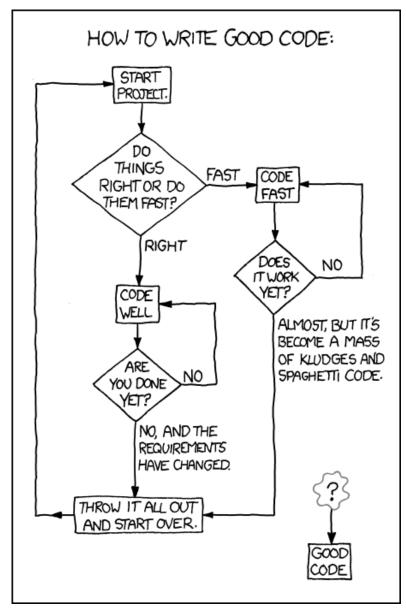

Source: https://techcodegeek.wordpress.com

#### **Teachers**

# Lecturers:

- Petr Křemen, petr.kremen@fel.cvut.cz
- Petr Aubrecht, aubrecht@asoftware.cz

#### Course Assistants:

- Petr Aubrecht
- Martin Ledvinka, martin.ledvinka@fel.cvut.cz
- Martin Řimnáč, rimnacm@fel.cvut.cz

# **Course Organization**

- Go through https://cw.fel.cvut.cz/b231/courses/b6b36ear carefully, namely subsections:
  - Lectures
  - Seminars
  - Assessment
  - Materials

# **Course Organization**

```
Basic topics – lectures 1-7
(Servlets, JPA, Spring, REST, Security)
```

# **Advanced topics** – lectures 8-14

(Web sockets, Docker, Advanced JPA, Scalability, Clients, Java tips)

# 2 Enterprise Applications

Usage of programming languages

# Most in-demand programming languages of 2022

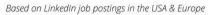

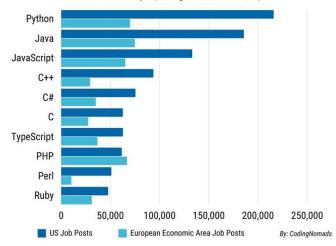

Source: https://www.techrepublic.com/article/the-best-programming-languages-to-learn-in-2022/

#### Other reasons for Java

- Well-established
- Portable (bytecode)
- Optimized in runtime
- Public specifications JSR based on community discussion
- Editions

# **Java Editions**

- Java ME micro edition (Java ME 8.31)
- Java SE standard edition (Java SE 18)
- Jakarta EE enterprise edition (Jakarta EE 9.1)
  - Formerly Java EE, submitted to Eclipse Foundation by Oracle
- (Android), ...

# **Desktop Application**

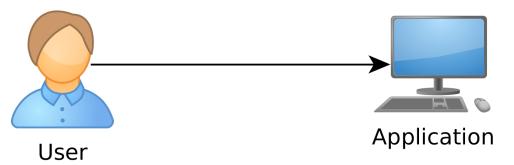

Desktop

Application. Single-user access.

# Client - Server Pattern

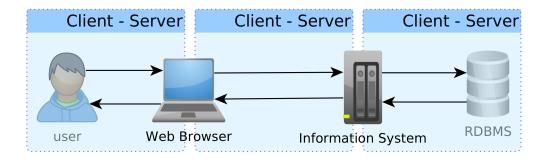

# **Web Application**

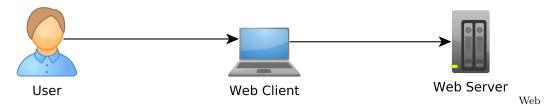

Application. Multi-user access, single client (web), no integration with other systems.

# **Enterprise Application (EA)**

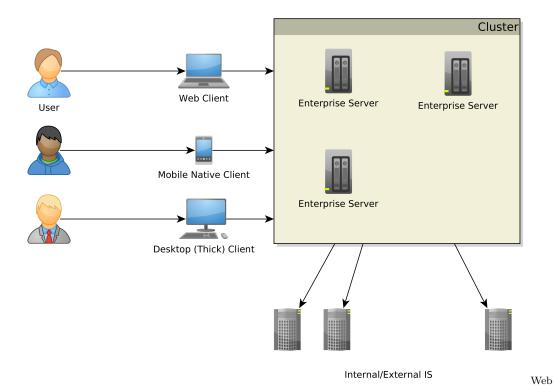

Application. Multi-user access, multiple clients (web, mobile, desktop, terminal  $\dots$ ), integration with other enterprise systems (ERP, DWH,  $\dots$ ).

#### Multi-tier Architecture

Application split into tiers which can be run in separate processes or even on separate machines. Typically **three-tier** 

- 1. Presentation
- 2. Business logic
- 3. Data storage

 $\label{top-down} Unidirectional\ control\ flow-top-down.$ 

# **Multi-tier Architecture**

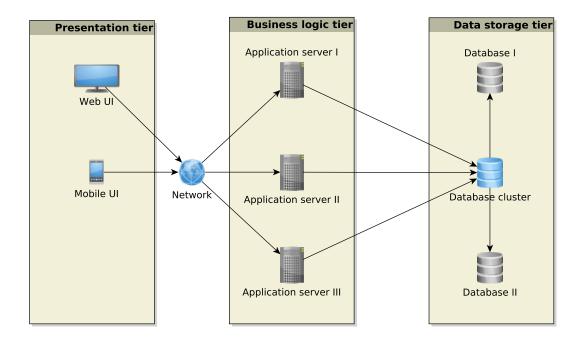

# **Enterprise Application Architecture**

Martin Fowler: Patterns of Enterprise Application Architecture

"... display, manipulation and storage of large amounts of complex data and the support or automation of business processes with that data."

### **Enterprise Applications – Requirements**

**Persistent Data** using relational databases, graph databases, NoSQL databases, RDF triple stores,

**Complex Data Integration** of different volume, accuracy, update frequency, quality and meaning  $\rightarrow$  data integration,

**Concurrent Data Access** by many users at once with different scenarios (writing, reading different parts of data),

**Multiple Input Interfaces** involving complex user interfaces (many forms, web pages), (sensoric) data sources, operational data,

**Process Automation** involving integration with other enterprise applications, batch processing, etc.

**Performance, Robustness** involving (horizontal/vertical) scalability, load balancing, high-availability

# **Data Integration**

Enterprise Conceptual Models – produce among others shared vocabularies (ontologies) to avoid data ambiguity

 ${\bf Master~Data^1}$  – data spanning the whole enterprise, like  $customers,\ products,\ accounts,\ contracts$  and locations

# Why Enterprise Conceptual Models?

9/11 – One or Two Events?

# DID YOU KNOW

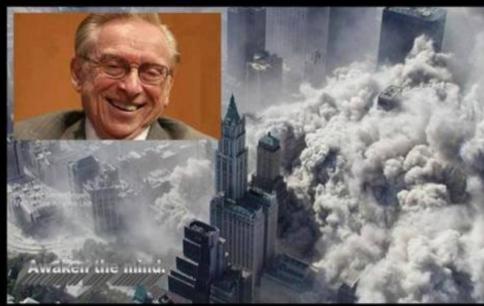

Just months before 9/11, the World Tracenter's lease was privatized and so to Larry Silverstein.

Silverstein took out an insurance potentiat 'fortuitously' covered terroris

After 9/11, Silverstein took the insuration company to court, claiming he should paid double because there were 2 atta

Silverstein won, and was awarded \$4,550,000,000.

... matter of billions of USD

Source:https://www.metabunk.org/larry-silversteins-9-11-insurance.t2375

#### Integration with Other Enterprise Applications

Messaging systems for asynchronous messaging

• Java Message Service (JSR 343)

Remote Procedure Calls for synchronous calls

- RPC
- RMI
- CORBA
- Web Services

# Performance Testing<sup>2</sup>

#### Metrics

**Response time** – server-side request processing time,

**Latency** – request processing time perceived by client (response time + network delay),

**Throughput** – transactions per seconds,

**Scalability** – sensitivity to resource (hardware) addition/removal,

Scaling up (vertical) – add resource (RAM) to one server

Scaling out (horizontal) – add more servers

#### **Contextual Information**

**Load** – number of requests/transactions

**Load sensitivity** – sensitivity of a metric w.r.t load

# Use Case - External B2C System

Like e-shops, social networks

#### Characteristics

- Many concurrent users
- Web client
- Relational database with a simple model
- Enterprise data store integration

 $<sup>^2</sup> https://nirajrules.wordpress.com/2009/09/17/measuring-performance-response-vs-latency-vs-throughput-vs-load-vs-scalability-vs-stress-vs-robustness$ 

# Use Case - Internal Enterprise System

Like Car Insurance System

#### Characteristics

- (Not so many) Concurrent users mainly company employees
- Thick client for company employees
- Relational database, complex domain model capturing enterprise know-how
  - E.g., conditions for obtaining an insurance contract
- ERP, CRM integration

# 3 Jakarta EE

# Jakarta EE = Jakarta Enterprise Edition

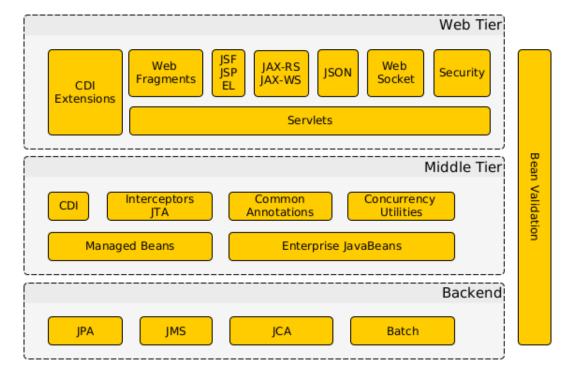

# Jakarta EE Principles

- Single specification, more implementations
- Bunch of technologies integrated in a single platform

Application server – full Jakarta EE stack (e.g. Payara, Glassfish, WildFly (RedHat),...)
 Web Container – only Jakarta EE web profile (all the above + partially e.g. Apache Tomcat, ...)

# Technologies Used in This Course

| Technology          | Java EE      | Description               |
|---------------------|--------------|---------------------------|
| JPA (EclipseLink)   | ✓            | object persistence layer, |
|                     |              | alternative to Hibernate, |
|                     |              | OpenJPA, etc.             |
| Spring              | ×            | alternative to Java EE    |
|                     |              | Session Beans, CDI        |
| Spring Web Services | ×            | web service layer, alter- |
|                     |              | native to JAX-RS          |
| Websockets          | $\checkmark$ | client-server bidirec-    |
|                     |              | tional communication      |
| Servlets            | $\checkmark$ | basic HTTP request pro-   |
|                     |              | cessing                   |

# 4 Servlets

# Context

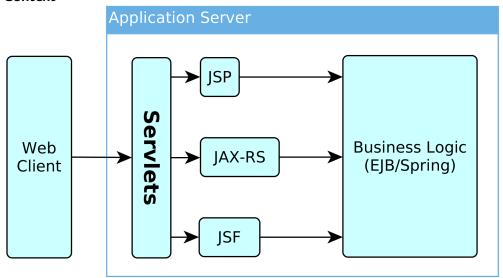

# 4.1 HTTP Basics

# **HTTP Protocol**

GET /redmine HTTP/1.1
Host: kbss.felk.cvut.cz

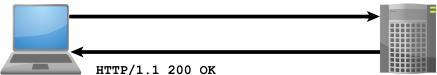

HTTP/I.I 200 OK
HTTP Client Date: Fri. 14 S

Date: Fri, 14 Sep 2018 11:53:16 GMT HTTP Server

Server: Apache/2.4.25 (Debian)

Cache-Control: max-age=0, private, must-revalidate

Set-Cookie: redmine session=eHdS...

ETag: W/"c21df2f4bbdcdbcb0b68fc26e971e5d6-gzip"

Status: 200 OK

Vary: Accept-Encoding Content-Encoding: gzip Content-Length: 4489

Keep-Alive: timeout=5, max=98

Connection: Keep-Alive

Content-Type: text/html; charset=utf-8

# **HTTP Response**

HTTP/1.1 200 OK

Date: Fri, 14 Sep 2018 12:07:38 GMT

Server: Apache

X-Content-Type-Options: nosniff
X-Frame-Options: sameorigin
X-XSS-Protection: 1; mode=block
Referrer-Policy: same-origin

Allow: GET, POST

Access-Control-Allow-Origin: https://www.fel.cvut.cz

Set-Cookie: PHPSESSID=5ccksgfok3f75o08tq9jdt8405; path=/, ;HttpOnly;Secure;samesite=

strict

Expires: Thu, 19 Nov 1981 08:52:00 GMT

Cache-Control: no-store, no-cache, must-revalidate, post-check=0, pre-check=0

Pragma: no-cache

Set-Cookie: lang=cz; expires=Sun, 14-Oct-2018 12:07:38 GMT; path=/

Connection: close

Transfer-Encoding: chunked

Content-Type: text/html; charset=UTF-8

#### **HTTP** methods

### **HTTP 1.0**

**GET** – requests a **representation** of a resource

POST – requests the server to accept the entity enclosed in the request as a new subordinate of the web resource identified by the URI

**HEAD** – same as GET, but **no response body** is expected

#### HTTP methods II

```
HTTP 1.1 (rfc2616, rfc5789)
```

**OPTIONS** – returns the HTTP methods supported for URL

PUT – requests that the enclosed entity is stored under the supplied URI

**DELETE** – requests deletion of the specified resource

**TRACE** – echoes the received request (to see the changes made by intermediate servers)

**CONNECT** – converts the connection to a transparent TCP/IP tunnel (for HTTPs)

**PATCH** – applies partial modifications to a resource

# 4.2 Servlet Basics

#### First Servlet

```
package cz.cvut.kbss.ear.servlet;
import java.io.IOException;
import jakarta.servlet.annotation.WebServlet;
import jakarta.servlet.http.*;

@WebServlet(urlPatterns = {"/hello/*"})
public class HelloWorldServlet extends HttpServlet {

    protected void doGet(HttpServletRequest req,
        HttpServletResponse resp) throws IOException {
        resp.setContentType("text/plain");
        resp.getWriter().write("HELLO");
    }
}
```

https://gitlab.fel.cvut.cz/ear/servlet-demo

# Servlet

- Java runtime is running (no need to run it)
- Thread pool for request processing
- Memory sharing
- JSESSIONID in cookies
- Local/remote debugging
- Might be a singleton or not

# **Servlet Container Ensures**

- TCP/IP connection
- HTTP protocol processing
- Parameter processing
- Resource management (thread pools)

General servlets are in jakarta.servlet.\* package, but we will deal with HTTP servlets (jakarta.servlet.http.\* package)

#### GET vs. POST

Often processed the same way  $\dots$ 

```
public class AServlet extends HttpServlet
{
  public void doGet(HttpServletRequest request,
    HttpServletResponse response)
  { processRequest(request, response); }

  public void doPost(HttpServletRequest request,
    HttpServletResponse response)
  { processRequest(request, response); }

  public void processRequest(HttpServletRequest request,
    HttpServletResponse response)
  { _processRequest(request, response); }
}
```

#### web.xml

```
@WebServlet(urlPatterns = {"/hello/*"})
public class HelloWorldServlet extends HttpServlet {
...
```

Can be alternatively expressed in web.xml as

```
<servlet>
    <servlet-name>HelloWorldServlet</servlet-name>
    <servletclass>cz.cvut.kbss.ear.
    servlet.HelloWorldServlet</servlet-class>
</servlet>
<servlet-mapping>
    <servlet-name>HelloWorldServlet</servlet-name>
```

```
<url-pattern>/hello/*</url-pattern>
</servlet-mapping>
```

XMLs are an "old-style" solution, but they can (sometimes) do more than annotations (e.g. error-page configuration). They override annotations.

# Init parameters

```
java.lang.Object jakarta.servlet.GenericServlet
```

jakarta.servlet.

```
public class HelloWorldServlet extends HttpServlet {
   public void init(ServletConfig config) throws
        ServletException {
        super.init(config);
        System.out.println("Created by " +
            getInitParameter("brand"));
     }
    public void destroy() {
        super.destroy();
        System.out.println("Closing down.");
     }
     ...
}
```

# 4.3 Managing State

# Servlet Lifecycle

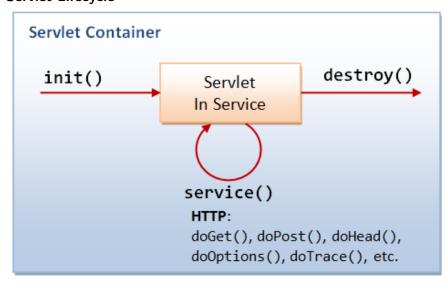

Source: http://

idlebrains.org/tutorials/java-tutorials/servlets-init-service-destroy/

#### How to share data between requests?

- Application-wide request.getServletContext()
- Session-wide request.getSession()
- Request-wide request

#### example

```
String product_id = request.getParameter("product_id");
User login = (User)
  request.getSession().getAttribute("currentuser");
```

#### **Client Session State**

HTTP is stateless and the session state might be large... Web client can store the session using

**URL parameters** – but the URL length is limited, problems with bookmarking, parameters shown to the user

 $\mbox{\bf Hidden input fields}-not\ shown\ to\ the\ user$ 

**Cookies** – might be banned by the client; cookies might become mixed up when two apps from the same domain use the same cookie ...

#### **HTTP Cookies**

```
GET/index.html HTTP/1.0

Host: www.example.org

HTTP/1.0 200 OK
Content-type: text/html
Set-Cookie: name=value
Set-Cookie: name2=value2; Expires=Wed, 09 Jun 2021 10:18:14 GMT
...
```

```
GET /spec.html HTTP/1.1
Host: www.example.org
Cookie: name=value; name2=value2
Accept: */*
```

#### **Client Session State**

- State management on the client helps in clustering (stateless failover)
- Should be encrypted for sensitive data  $\rightarrow$  extra time
- Server should check the incoming data to ensure their consistency

#### Server Session State

- The client state contains only server session identifier JSESSIONID. Beware of Session stealing the user modifies session ID in order to get someone else's session.
- The server session is represented either as a BLOB (binary object) or as a text (e.g. XML)

**Locally** – in the application server (AS) memory, in AS filesystem, in AS local DB. *Failover problematic*.

**Unstructured shared DB** – in a database as BLOBs, session expiration needs to be handled

**Structured shared DB** – in a database tables (e.g. session ID column)

# 4.4 Filters

#### **Connection Info**

The HttpServletRequest offers a lot of information about the HTTP connection

- Client
  - request.getRemoteAddr()
  - request.getRemoteHost()
- Server
  - request.getServerName()
  - request.getServerPort()
  - request.getContextPath()

E.g., for authorization (isSecure, isUserInRole, getAuthType, getCookies, getHeaderNames).

#### **Filter Chains**

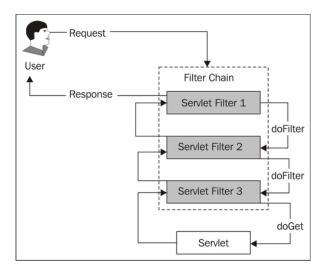

Source: https://www.packtpub.com/mapt/book/application\_development/9781847199744/2/ch02lvl1sec15/security-is-complicated--the-architecture-of-secured-web-requests

#### First Filter

```
package cz.cvut.kbss.ear.servlet;
import java.io.IOException;
import jakarta.servlet.*;

@WebFilter(filterName = "Only localhost requests")
public class LocalhostFilter implements Filter {
   public void doFilter(ServletRequest req, ServletResponse
    res, FilterChain ch) throws IOException, ServletException
   {
      final String addr = req.getLocalAddr();
      if (addr.matches("127.0.0.1")) {
           ch.doFilter(req, res);
      }
   }
}
```

# Filter Logic

```
public class FilterTemplate implements Filter {
   public void init(FilterConfig cfg) { ... }
```

```
public void doFilter(ServletRequest req, ServletResponse
    res, FilterChain ch) throws IOException, ServletException
    {
        // actions before servlet processing
        ch.doFilter(req, res);
        // actions after servlet processing
    }
    public void destroy { ... }
}
```

# What can be filters good for?

- Authentication
- Logging and auditing
- Image conversion
- Data compression
- Encryption
- Tokenizing
- Resource access events
- XSL/T
- Mime-type chain

#### 4.5 What is new in Servlet 4.0

#### Servlets 4.0

HTTP/2 Support • Client requests an HTML file page.html

- Server finds out that page.html links other resources, say page.css and page.js
- Server pushes page.css and page.js to the client
- Server responds with page.html and closes the request

```
PushBuilder pb = req.newPushBuilder();
pb.path("/page.css");
pb.path("/page.js");
pb.push();
```

# **HttpServletMapping** • Checking the pattern matched upon request

# 5 Summary

# **Summary**

# Don't forget!

- Servlets provide an API for HTTP processing
- Many other Java EE technologies are based on servlets

# And the next week?

- ullet Enterprise application architectures
- Design patterns

# THANK YOU